<span id="page-0-1"></span>**fmm estimation —** Fitting finite mixture models

[Description](#page-0-0) [Also see](#page-1-0)

## <span id="page-0-0"></span>**Description**

Fitting finite mixture models in Stata is similar to standard estimation—simply prefix the estimation commands with fmm *#*:, where *#* is the number of mixtures; see [FMM] [fmm](https://www.stata.com/manuals/fmmfmm.pdf#fmmfmm).

The following estimation commands support the fmm prefix.

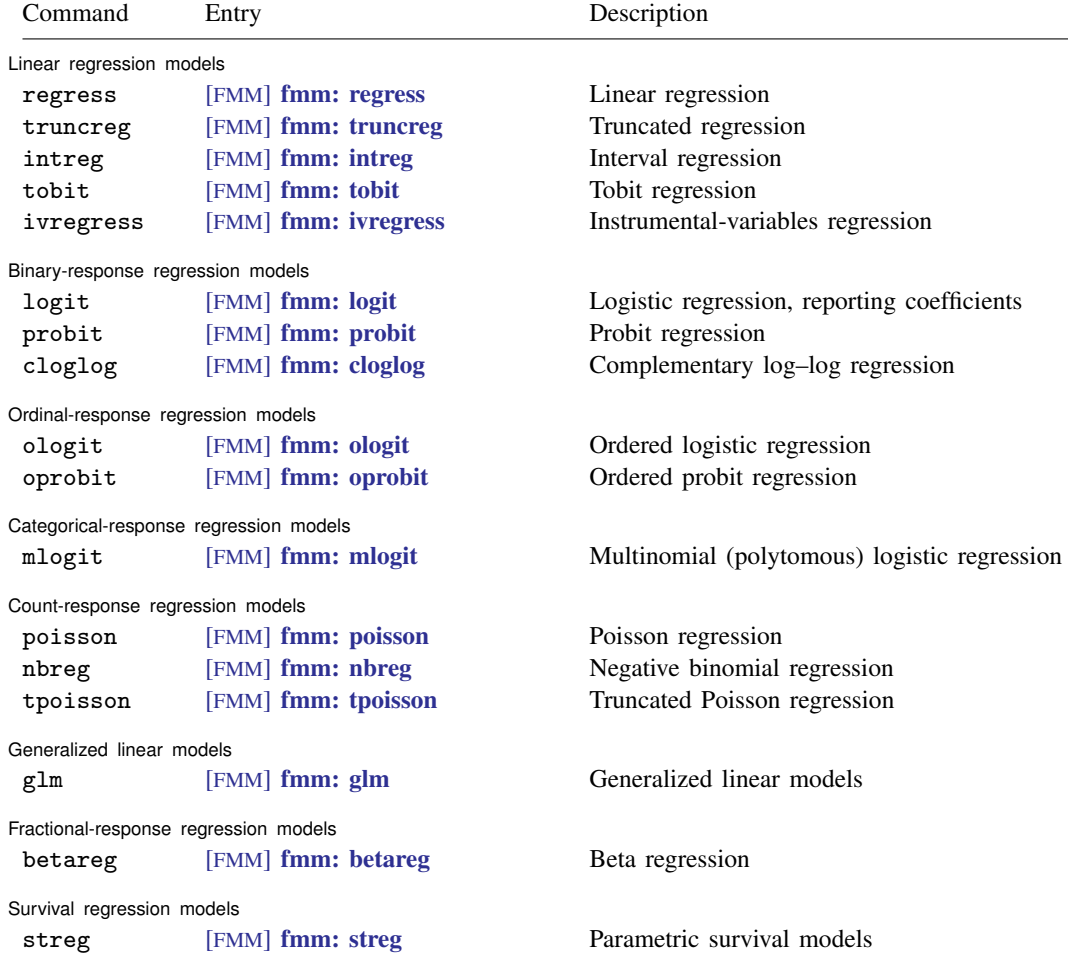

[fmm](https://www.stata.com/manuals/fmmfmm.pdf#fmmfmm): allows different regression models for different components of the mixture; see [FMM] fmm. fmm: also allows one or more components to be a degenerate distribution taking on a single integer value with probability one; see [FMM] [fmm: pointmass](https://www.stata.com/manuals/fmmfmmpointmass.pdf#fmmfmmpointmass).

## <span id="page-1-0"></span>**Also see**

- [FMM] [fmm](https://www.stata.com/manuals/fmmfmm.pdf#fmmfmm) Finite mixture models using the fmm prefix
- [FMM] [fmm postestimation](https://www.stata.com/manuals/fmmfmmpostestimation.pdf#fmmfmmpostestimation) Postestimation tools for fmm
- [FMM] [fmm intro](https://www.stata.com/manuals/fmmfmmintro.pdf#fmmfmmintro) Introduction to finite mixture models

[FMM] [Glossary](https://www.stata.com/manuals/fmmglossary.pdf#fmmGlossary)

Stata, Stata Press, and Mata are registered trademarks of StataCorp LLC. Stata and Stata Press are registered trademarks with the World Intellectual Property Organization of the United Nations. StataNow and NetCourseNow are trademarks of StataCorp LLC. Other brand and product names are registered trademarks or trademarks of their respective companies. Copyright  $\odot$  1985–2023 StataCorp LLC, College Station, TX, USA. All rights reserved.

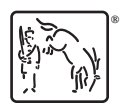

For suggested citations, see the FAQ on [citing Stata documentation](https://www.stata.com/support/faqs/resources/citing-software-documentation-faqs/).